## Entrepôt nain

## Terrain

L'Entrepôt nain arrive sur le champ de bataille engagé. Vous pouvez choisir de ne pas dégager l'Entrepôt nain pendant votre étape de dégagement.

Au début de votre entretien, si l'Entrepôt nain est engagé, mettez un marqueur « stock » sur lui.

{T}, retirez n'importe quel nombre de marqueurs « stock » de l'Entrepôt nain : Ajoutez {R} pour chaque marqueur « stock » retiré de cette manière.

Magic the Gathering - Wizards of the Coast

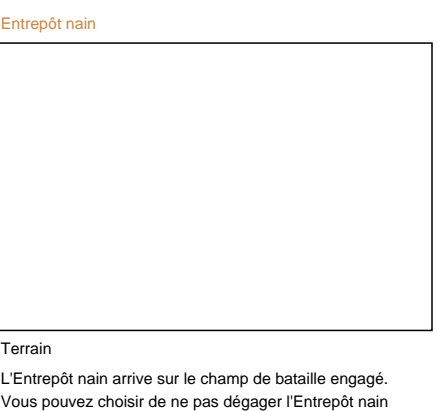

 $\big($ 

L'Entrepôt nain arrive sur le champ de bataille engagé. Vous pouvez choisir de ne pas dégager l'Entrepôt nain pendant votre étape de dégagement.

Au début de votre entretien, si l'Entrepôt nain est engagé, mettez un marqueur « stock » sur lui.

{T}, retirez n'importe quel nombre de marqueurs « stock » de l'Entrepôt nain : Ajoutez {R} pour chaque marqueur « stock » retiré de cette manière.

Magic the Gathering - Wizards of the Coast

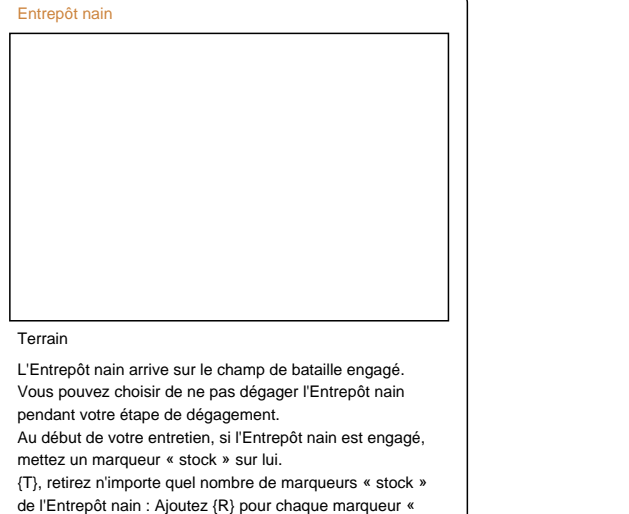

Magic the Gathering - Wizards of the Coast

stock » retiré de cette manière.

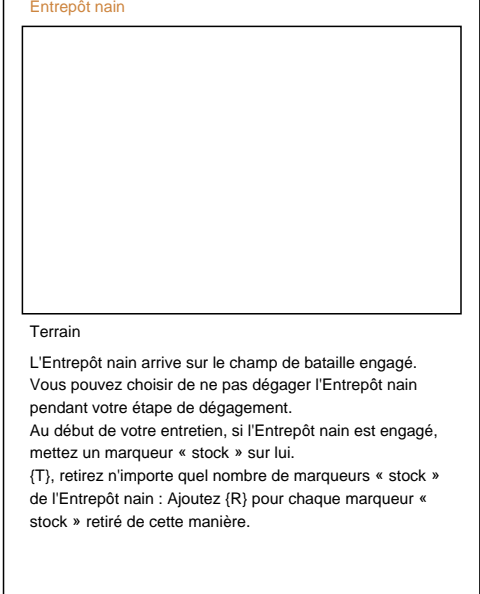

Magic the Gathering - Wizards of the Coast